### Adobe Photoshop 2022 (Version 23.0.2) Crack + Serial Number License Keygen Free Download [Mac/Win]

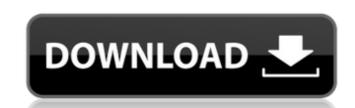

### Adobe Photoshop 2022 (Version 23.0.2) Crack + Download

\*\*\*Apple iPhoto:\*\* The Apple version of Photoshop costs \$69.99 and is designed for the Mac. \*\*\*Kodak Pixpro:\*\* The Kodak Pixpro photo editing software has many features of Photoshop with a \$129.99 pricetag. \*\*\*Microsoft Windows Live Photo Gallery:\*\* Microsoft's application has many features of Photoshop with a \$100 pricetag. Besides Photoshop, Adobe offers other products that you can use to modify images such as: \*\*\*Photoshop Elements:\*\* The Photoshop "Elements" program includes a user interface designed for novice users. Elements costs \$119.99 and is mainly used to modify images in a non-destructive manner. \*\*\*Photoshop Lightroom:\*\* This is the newest iteration of Photoshop. It offers many layers, tools, and filters and costs \$269.99. Lightroom's editing tools have an auto-tagging feature for locating and labeling each layer within the file. Photoshop because it is the most common use of the program. The "Adobe Photoshop Elements" version (see the preceding sidebar) is also very common. In this book, I will use \_Photoshop\_ to mean the \_Adobe Photoshop, you will probably be creating some amazing images along the way. So where should you start? I suggest starting with Adobe's online tutorials for beginners (`www.youtube.com`). Photoshop is a complicated program and becoming an expert at it can take years to master. But with the right videos, tutorials, and practice, anyone can become a Photoshop guru. So dive in and start creating those amazing images!

### Adobe Photoshop 2022 (Version 23.0.2)

The purpose of this guide is to show you how to use Photoshop in the quickest way and explain any unfamiliar or confusing aspects of the program. You won't start learning Photoshop Using the default interface Crop Image Layers Adjustment Layers Smart Objects Layer Masks Blending Modes Layer Comps Filters and Styles Hatching Advanced Art Workflow Show More Installing Photoshop. Follow these steps to download and install the software first before we can start using Photoshop on your Windows PC: Open the Windows Start Menu Click on Search Type 'photoshop' in the search box and press Enter A list of programs related to Photoshop will be displayed Check to see if Adobe Photoshop is there If it's there, then click on the installation. After the installation. After the installation, Photoshop will be available from the 'Programs' in the Windows Start Menu', then you can access the programs by finding 'Programs' in the 'All Programs' folder. Using the default interface If you have been using Photoshop for a while, you probably know what features or options are available in the 'Tools' menu at any time by using the keyboard shortcuts. So, there is no need to go through the 'Tools' and 'Options' menus every time you need to access the tools. Using the keyboard shortcuts You can control the tools with a keyboard shortcuts for the most important tools. You can learn more about the shortcuts from the help in Photoshop. Click on the 'Keyboard' icon. A window will open that displays all the shortcuts. Use the scroll wheel to move a681f4349e

## Adobe Photoshop 2022 (Version 23.0.2) Crack + Activation Code

Q: Can I use Cloud Firestore with react native without the firebase cloud functions? I'm trying to implement Firestore into my react native project. I've checked the documentation and it seems I can use it without firebase cloud functions. However, I'm wondering if this will work in production - The Node. js backend would be my heroku app, where I have multiple functions for registering new users. I know firebase automatically handles security for you and all that, but I just wonder whether Firestore can work in production without cloud functions. A: Yes, you can definitely use Cloud Firestore elient library has a local server component built into it and it's really convenient when working with the local server. See the Deploy your Client App section of the documentation for more info. However, I'm wondering if this will work in production Cloud Firestore is a fully managed and hosted service. There are no servers involved when you use the client library for local development so, yes, it will work for production too. CryoProbe (from frozen probe) is a method of sampling frozen cells for biological analysis, using a cryogenic probe for the removal of cells from a frozen tissue section. This method is often used for tissue-based immunohistochemical staining. Procedure The method of taking a sample is similar to any other physical process, like when taking a drill-hole in rock, the sample cannot be formed or taken apart without disrupting the sample. There are two methods of taking a biological sample for analysis using cryogenic probes: Removal of whole tissue section from frozen block Removal of cells from frozen block is taking a small piece of frozen section (or block) from a frozen tissue. The presence of the section eliminates the possibility of removing tissue from the section. The ice plug is then split away from the frozen section can be done on any sectioning system using a cryo-chamber, not just a

### What's New in the Adobe Photoshop 2022 (Version 23.0.2)?

As Congress debated the passage of the USA PATRIOT Act, which provides the legal authority for the National Security Agency to conduct widespread domestic electronic surveillance, it was revealed that officials had removed the names of several senators from the original version of the bill. Possibly because they were concerned that Americans would not be able to identify senators who might have supported or opposed the controversial measure, the names of Democratic senators from California and New Mexico were removed from the bill. No mention of these senators appears on the copy of the bill that was approved by the Senate Judiciary Committee and forwarded to the floor by the Senate Judiciary Committee and forwarded to the bill. They (the names) were crossed out. There was no discussion about the names," the aide said. This "sanitization" process is standard operating procedure on the House and Senate floors. No senator is permitted to discuss the bill with constituents, nor to read or analyze any amendment that might be attached to the bill. The House has a similar process called "stacking" for re-authorizing programs that are set to expire. Many Americans who have not been following the story are surprised to hear that the names of Democratic senators could have been removed from the bill because the bill was approved unanimously by the Senate Judiciary Committee. The Senate passed the bill with a vote of 95-1. The full Senate voted 67-28 in favor of final passage. The name of the senator from New Mexico is Hannah Shaman Rehault. The senator from California is Barbara Boxer. These are the names that will appear in the final version of the bill published by the Washington Post, Senator Boxer did not want her name to appear on the final bill because, according to aides who spoke on condition of anonymity, she was concerned that her vote might be misconstrued as a vote for warrantless surveillance. Senator Boxer was one of just two senators to vote against the bill. Senator Boxer said in a statement that "On bal

# System Requirements For Adobe Photoshop 2022 (Version 23.0.2):

Microsoft Windows 7 / 8 / 10 (64-bit system recommended) 2 GHz processor 2 GB RAM 20 GB available disk space DirectX 11-compatible video card (system requirements may vary by game) Internet access and basic graphics driver support Sound card required for audio How to Get TGA Games Running on Windows XP The method below is for the few games that support it. It's recommended that you download the TGA loader before installing the game, and place it in the game's installation directory. Install

#### Related links:

https://ebbsarrivals.com/2022/06/30/adobe-photoshop-2022-download-for-pc-latest/
https://instantitschool.com/adobe-photoshop-2022-version-23-0-incl-product-key-for-windows/
https://khakaidee.com/wp-content/uploads/2022/07/Adobe Photoshop.pdf
https://bodhirajabs.com/photoshop-2021-version-22-5-serial-key-latest-2022/
https://www2.pm.gov.au/system/files/webform/contact/Photoshop-2021-Version-2241.pdf
https://alumbramkt.com/adobe-photoshop-cs5-patch-full-version-license-key-free/
https://corporateegg.com/adobe-photoshop-2022-version-23-0-lifetime-activation-code-free/
https://www.erotikashop.sk/photoshop-cc-2015-patch-full-version-download-pc-windows/
https://integroclub.ru/wp-content/uploads/2022/07/adobe-photoshop-2022-version-231.pdf
http://www.male-blog.com/2022/06/30/adobe-photoshop-2021-install-crack-latest-2022/
https://magic-lamps.com/2022/06/30/adobe-photoshop-2020-version-21-serial-number-license-key-full/
https://juidoversodissi.wixsite.com/puzzsalcircsa/post/photoshop-cc-2015-free-mac-win
http://fitnessbyava.com/wp-content/uploads/2022/06/Adobe Photoshop 2021 version 22 License Key Updated.pdf
https://aboutdance.com.ua/advert/photoshop-2022-version-23-1-1-download/
https://www.cameraitacina.com/en/system/files/webform/feedback/baynolwi317.pdf
https://www.belliinghamma.org/sites/g/files/vyhlif2796/f/uploads/ateresults05.03.22.pdf